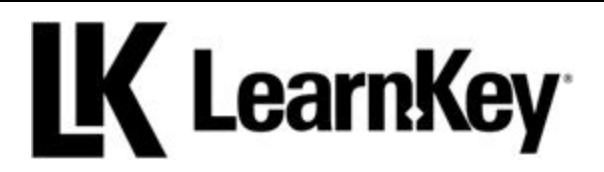

# **2019 Course Release Schedule**

*Updated 2/11/19*

# **February**

## Course: Adobe Photoshop CC 2018

*Exam: Adobe Certified Associate in Visual Design Using Adobe Photoshop CC (2018)* Description: The Adobe Photoshop CC 2018 course is designed for both novice and advanced users preparing for certification. Using the concept of an outdoor magazine, the course demonstrates topics necessary for working in the design industry, setting up a project and customizing the user interface, organizing documents, creating and modifying visual elements, and publishing a final product. Mastering Photoshop is one of the most sought-after skills in today's competitive marketing and design job markets.

## Course: AutoDesk AutoCAD 2019

## *Exam: AutoCAD Certified User*

Description: The AutoCAD 2019 course will prepare you to sit for the AutoCAD Certified User exam by teaching you how to draw objects with accuracy and modify them after they are created, organize objects, reuse content from previous projects or other sources, annotate drawings, and set printing and plotting options to prepare your project for distribution. The AutoCAD 2019 course will not only prepare you for certification, it will help you learn the skills needed to compete in the computer-aided design job market.

# **March**

## Course: Adobe Illustrator CC 2018

## *Exam: Adobe Certified Associate in Graphic Design and Illustration Using Adobe Illustrator CC (2018)*

Description: The Adobe Illustrator CC 2018 course introduces both new and experienced users to Illustrator CC preparing the user for certification and improving their employability in the design industry. This course teaches the basics of working in the design industry including identifying an audience and their needs, communicating with colleagues and clients, and understanding copyright. You will also learn how to navigate, organize, and customize the application workspace; organize and streamline document workflows; create and modify text and graphic elements; and how to publish your project in web, print, and video formats.

## Course: AutoDesk Revit Architecture 2019

## *Exam: AutoDesk Revit Architecture Certified User*

Description: The AutoDesk Revit Architecture 2019 course will teach you how to create and modify grids, levels, walls, doors, etc. and then show you how to model and modify those elements. You will also learn how to manage views and create 3D renderings of your projects. Finally, the course will demonstrate how to manage documentation associated with your

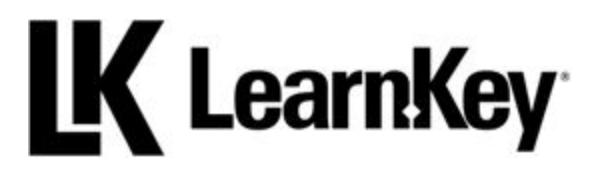

projects. Not only will this course help you to master the skills you need to be competitive in the field of architectural design, it will prepare you to sit for the AutoDesk Revit Architecture Certified User exam.

#### Course: Android Certification with iOS

#### *Exam: AND-801*

Description: This course will introduce students to the concepts of building mobile apps specifically for the Android platform. The course features working with control flow statements, functions and object-oriented programming, using the Android Framework and Android Studio, creating user interfaces, styles, themes, menus, navigation, views, notifications, managing storage and storage providers, and integrating location-aware features. The course will prepare students to sit for the AND-801 exam and give them a competitive edge in the field of app creation and design.

#### Course: Word 2019

#### *Exam: MOS Word 2019 (exam number will be posted when available)*

Description: The Word 2019 course demonstrates how to use the software to create eye-catching resumes, well-formatted cover letters, engaging newsletters, and more. The course covers creating and managing documents; formatting text, paragraphs, and sections; adding tables and lists; creating and managing references; inserting and formatting graphical elements; and effectively collaborating on documents. Users will improve their overall employability while preparing for the Word 2019 certification exam.

# **April**

## Course: AutoDesk Inventor 2019

## *Exam: Inventor Certified User*

Description: The field of product and part design is ever-growing. The AutoDesk Inventor 2019 course will help you learn the skills needed to gain an edge in this exciting field. This course will teach you the basics of the user interface and how to successfully navigate the application. You will also learn assembly modeling, drawing, part modeling, and sketching. Mastery of these skills will prepare you to sit for the AutoDesk Inventor Certified User exam.

## Course: Adobe InDesign CC 2018

# *Exam: Adobe Certified Associate in Print & Digital Media Publication Using Adobe InDesign CC (2018)*

Description: The Adobe InDesign CC 2018 course teaches designing page layouts for both print and Web. The course uses a step-by-step approach to demonstrate the basics of the application and interface and then gradually moves on to more advanced and complex aspects of the software. Methods for efficiently performing common layout tasks using various tools and on-object controls are taught, as well as learning how to use formatting tools to produce high quality documents. With the goal of preparing a user for certification, the course follows the

# **K** LearnKey

exam objectives from working in the design industry to publishing your creation for web and print. Users who complete the course, whether seeking certification or not, will improve their employability and marketability in the design industry.

# **May**

## Course: Adobe After Effects CC 2018

# *Exam: Adobe Certified Associate in Visual Effects and Motion Graphics Using Adobe After Effects CC (2018)*

Description: Adobe After Effects joins the ACA slate of exams in 2018. The Adobe After Effects CC 2018 course will guide you through the basics of working in the visual and motion graphics industry; creating and setting up a project; navigating, organizing, and customizing the application interface; organizing video projects; creating and manipulating visual elements; and exporting your project to various digital media formats. This course will not only prepare you for this exciting new certification, but it will give you an edge in employability as you seek to land your dream job.

#### Course: Excel 2019

## *Exam: MOS Excel 2019 (exam number will be posted when available)*

Description: The Excel 2019 course demonstrates new features for working with your data all while preparing a user to sit for the Excel 2019 certification exam. Learn to use Excel to visualize data and to better present your data to be easily understood. Improve your employability by learning how to manage worksheets and workbooks; manage data cells, ranges, and tables; use formulas and functions; and create, modify, and format charts.

## Course: A+ 2019

## *Exams: A+ Core Exams (1000 series)*

Description: This course, taught through the eyes of a new hire at a computer repair shop, covers generalized hardware and software concepts and support. Specifically, students will learn about mobile devices, networking, hardware, virtualization, cloud computing, troubleshooting, operating systems, security, and operational procedures. Note that this certification requires students to pass two exams, and this course will get students read to do just that.

# **June**

## Course: Adobe Premiere CC 2018

# *Exam: Adobe Certified Associate in Digital Video Using Adobe Premiere CC (2018)*

Description: The Adobe Premiere CC 2018 video editing software makes creating and producing amazing video possible through a host of tools and integration features with the entire Adobe CC software suite. Users will learn the basics of working in the digital video industry; how to create,

# **IK** LearnKey

navigate, and organize a project and the application interface; how to create and modify elements of digital video; and how to publish a final project for distribution. The course prepares a user for the certification exam and adds to the skills required for employment in the digital video industry.

# Course: PowerPoint 2019

*Exam: MOS PowerPoint 2019 (exam number will be posted when available)*

Description: The PowerPoint 2019 course teaches a step-by-step process of how to create and manage presentations and slides; insert and format text, shapes, and images; and apply transitions and animations. Techniques to insert tables, charts, SmartArt, 3D models, and other media are also taught. The PowerPoint 2019 course includes ways to create new presentations through using templates, themes, recent, and blank presentations. Users will improve their overall employability while preparing for the PowerPoint 2019 certification exam.

# **July**

# Course: Access 2019

# *Exam: MOS Access 2019 (exam number will be posted when available)*

Description: Access 2019 demonstrates how to manage databases, create and modify tables, create and modify queries, modify forms in layout view, and modify reports in layout view. The course will add to the skillset of both new and experienced users. Users will improve their overall employability while preparing for the Access 2019 certification exam.

## Course: Outlook 2019

# *Exam: MOS Outlook 2019 (exam number will be posted when available)*

Description: Outlook 2019 teaches the new and improved features to help users learn how to more effectively communicate with others on projects, events, assignments, and more. The Outlook 2019 course teaches how to configure and customize the application, and to manage messages, schedules, calendars, meetings, contacts, and tasks. Users will improve their overall employability while preparing for the Outlook 2019 certification exam.

# **August**

# Course: Adobe Dreamweaver CC 2018

*Exam: Adobe Certified Associate in Web Authoring Using Adobe Dreamweaver CC Dreamweaver CC (2018)*

Description: The Adobe Dreamweaver CC 2018 web design software has an intuitive and visual interface for creating and editing websites and mobile apps with confidence; this course provides step-by-step instruction on how to do it. From working in the web design industry, to customizing the application and documents, to publishing for the web, this course teaches it all.

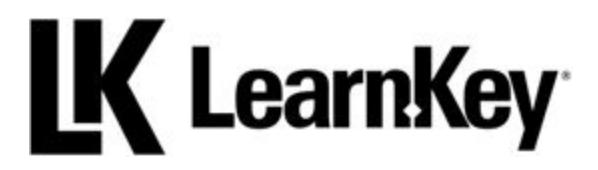

Users are prepared to sit for the certification all while improving their employability in the web design industry.

Course: Azure Fundamentals

*Exam: AZ-900*

Description: This course provides a fundamental introduction to cloud services with an emphasis on Microsoft Azure. The course serves as an excellent stepping stone to learning Azure further as it will prepare students for the AZ-900 exam, a Microsoft exam on Azure Fundamentals. Specific topics covered in this course include cloud concepts, core Azure fundamentals, security, privacy, compliance, trust, and pricing and support.

# **September**

# Course: Adobe Animate CC 2018

*Exam: Adobe Certified Associate in Multiplatform Animation Using Adobe Animate CC (2018)* Description: The Adobe Animate CC 2018 course teaches users what to expect when working in the animation industry, such as how to create, manage, organize, and customize documents and the application interface; how to create and modify multimedia elements and animations; and how to publish content for the web and screen. Users will learn what they need know to prepare for a career in the animation industry all while learning what they need to know to sit for the certification exam.

# Course: MTA Mobility and Device Fundamentals

## *Exam: MTA 98-368*

Description: This course is geared toward those wanting a certification in the area of Windows devices and mobility. Topics covered include device configurations, data access and management, device security, cloud services, and enterprise mobility.

Note: We will also be rolling out a Big Data certification path in the Fall of 2019. Details to come as they are made available.

*\*LearnKey's course release schedule is subject to change without notice. This document is updated every four weeks and as needed. Thank you as we do our best to better serve you and improve your employability.*